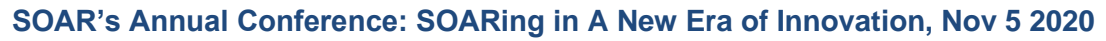

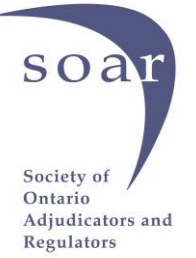

## **The Dos and Don'ts of Virtual Hearings[1](#page-0-0)**

*Anna S. P. Wong*

Shortly after in-person hearings stopped and virtual hearings began owing to the COVID pandemic, a judge in Florida wrote an open letter to the Bar, which contained the following:

One comment that needs sharing and that is the judges would appreciate it if the lawyers and their clients keep in mind these Zoom hearings are just that: hearings. They are not casual phone conversations. It is remarkable how many ATTORNEYS appear inappropriately on camera. We've seen many lawyers in casual shirts and blouses, with no concern for ill-grooming, in bedrooms with the master bed in the background, etc. One male lawyer appeared shirtless and one female attorney appeared still in bed, still under the covers. And putting on a beach cover-up won't cover up you're poolside in a bathing suit. So, please, if you don't mind, let's treat court hearings as court hearings, whether Zooming or not.[2](#page-0-1)

The same level of audacity has not, thankfully, been witnessed in Ontario. Nonetheless, the comment is a good reminder to us all that whatever the medium, a hearing is a hearing. We must dress in a manner that reflects respect for the Tribunal or the Court (as the case may be), our client, our profession, and our personal brand. What was improper of old is no less improper in the new normal.

By now, much has been written about virtual hearings: what is involved, how to conduct one, and how to do it with finesse. I commend you to take a look at

- 1. "Best Practices for Remote [Hearings"](https://www.advocates.ca/Upload/Files/PDF/Advocacy/BestPracticesPublications/BestPracticesRemoteHearings/Best_Practices_for_Remote_Hearings_13_May_2020_FINAL_may13.pdf) developed by the E-Hearings Task Force of The Advocates' Society, the Ontario Bar Association, the Federation of Ontario Law Associations, and the Ontario Trial Lawyers Association; and
- 2. ["Best Practices and Etiquette for Remote Hearings"](https://www.ontariocourts.ca/scj/notices-and-orders-covid-19/remote-hearings/) issued by the Superior Court of Justice.

<span id="page-0-0"></span><sup>&</sup>lt;sup>1</sup> Originally prepared for the Law Society of Ontario's Professionalism and Practice Management Issues in Administrative Law CPD held on September 23, 2020. Republished with author's permission.

<span id="page-0-1"></span><sup>&</sup>lt;sup>2</sup> Letter from the Honorable Dennis Bailey, "Virtual View from the Bench During the COVID-19 Pandemic," posted by the Weston Bar Association.

As with in-person hearings, preparation is key for effective virtual hearings. But the preparation needed for virtual hearings has more facets to it. Special care must be paid to document management to facilitate ready access to the right document during the hearing. There is also the technology piece to think about, not just for yourself, but for your client and witnesses as well.

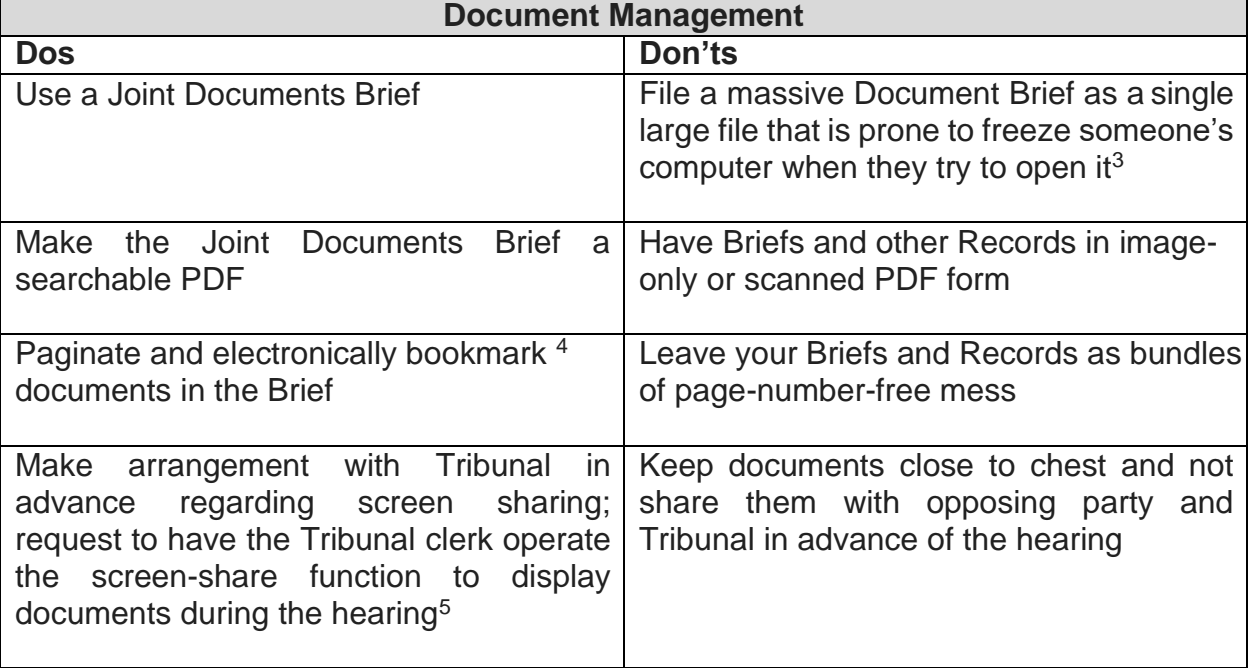

Here are my suggested dos and don'ts when it comes to document management:

Here are some dos and don'ts when it comes to technology:

| <b>Technology</b>                                                                                                    |        |
|----------------------------------------------------------------------------------------------------|--------|
| <b>Dos</b>                                                                                                    | Don'ts |
| Test run your audio and video equipment   Order your webcam from Amazon on the<br>$(camera, microphone, speaker,   day of the hearing)$<br>monitor(s), etc.) to ensure that they are in<br>good working order |        |

<span id="page-1-0"></span><sup>&</sup>lt;sup>3</sup> Break up a large electronic brief into multi-part volumes, as you would a large physical brief. But before you do this, give some serious consideration to whether you really need every single document that is currently included in your brief.

<span id="page-1-1"></span><sup>4</sup>Electronic bookmarks create links to specific sections of a document which, when clicked, will take the reader directly to that section. They provide shortcuts for navigation, and can act as a table of contents.

<span id="page-1-2"></span><sup>&</sup>lt;sup>5</sup> This will be very useful when you are running a hearing on your own.

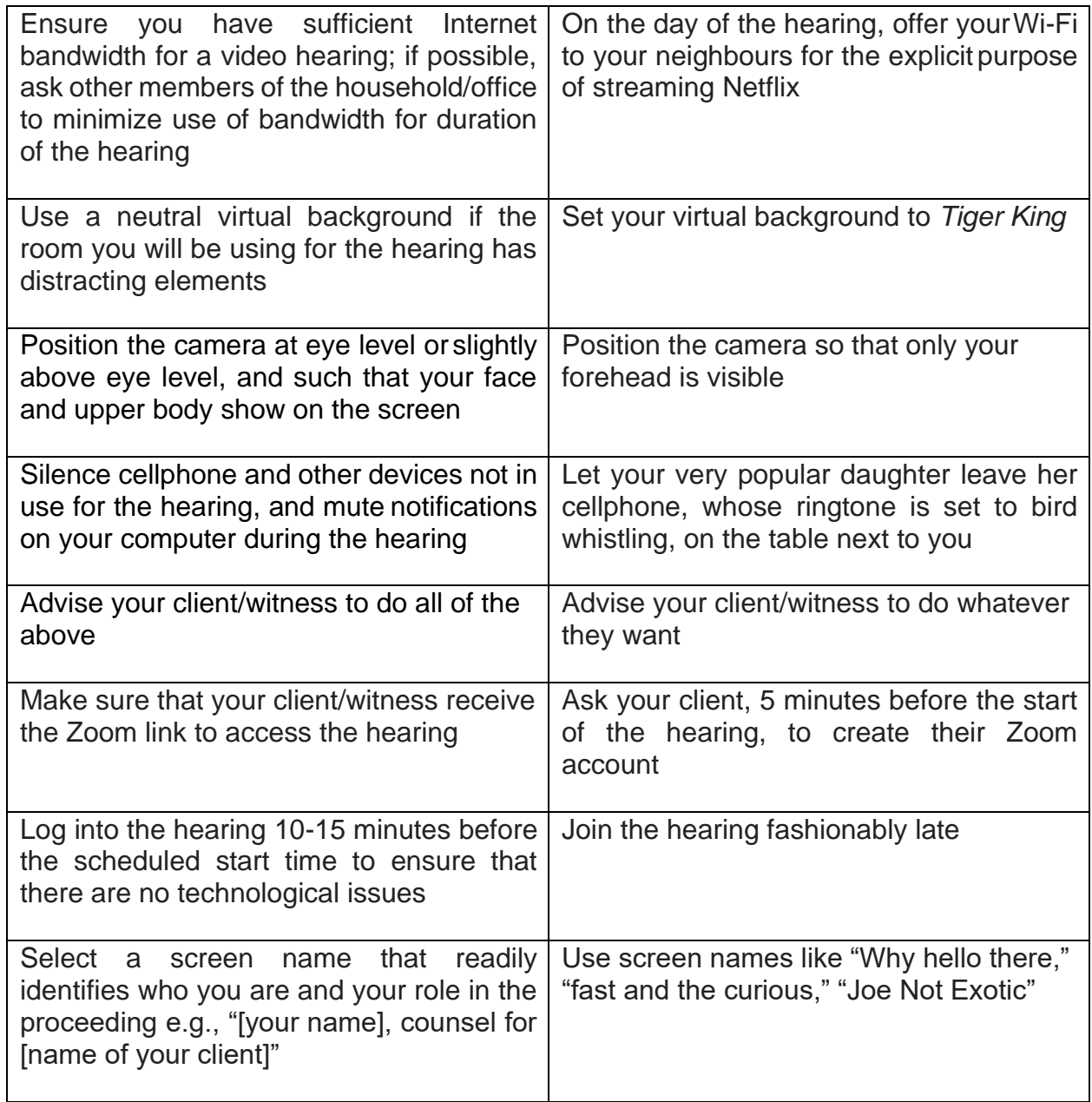